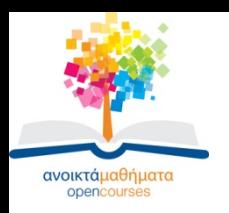

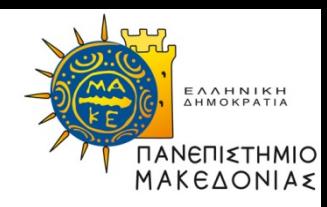

## **ΣΤΑΤΙΣΤΙΚΗ ΑΝΑΛΥΣΗ ΜΕ ΧΡΗΣΗ Η/Υ**

#### **Ενότητα 6: Οι εντολές Means και Oneway Anova**

#### **Κωνσταντίνος Ζαφειρόπουλος Τμήμα Διεθνών και Ευρωπαϊκών Σπουδών**

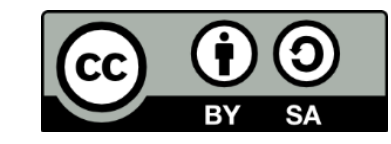

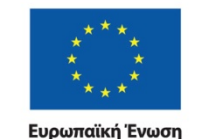

**πκό Ταμείς** 

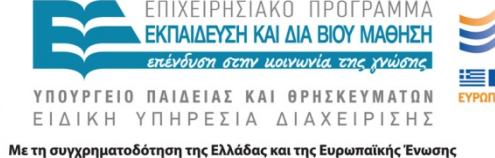

ΣΤΑΤΙΣΤΙΚΗ ΑΝΑΛΥΣΗ ΜΕ ΧΡΗΣΗ Η/Υ Τμήμα Διεθνών και Ευρωπαϊκών Σπουδών

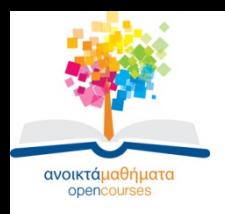

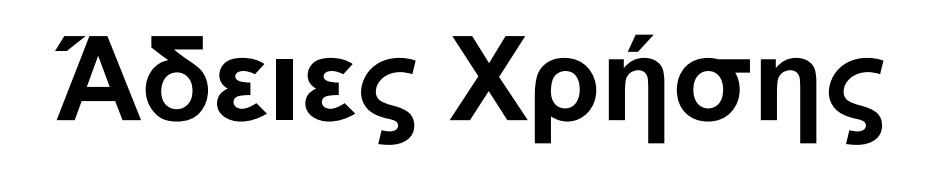

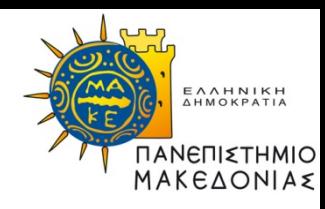

- Το παρόν εκπαιδευτικό υλικό υπόκειται σε άδειες χρήσης Creative Commons.
- Για εκπαιδευτικό υλικό, όπως εικόνες, που υπόκειται σε άλλου τύπου άδειας χρήσης, η άδεια χρήσης αναφέρεται ρητώς.

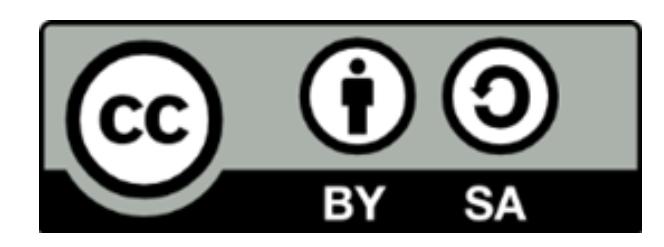

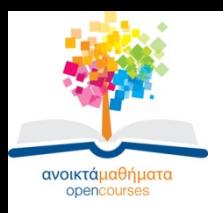

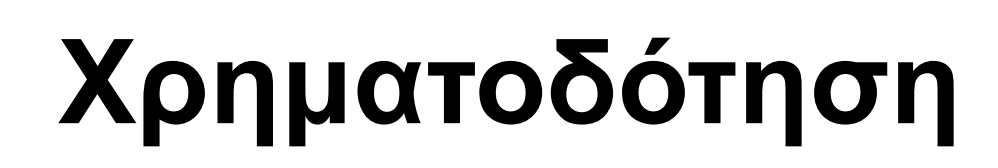

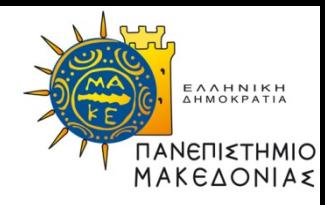

- Το παρόν εκπαιδευτικό υλικό έχει αναπτυχθεί στα πλαίσια του εκπαιδευτικού έργου του διδάσκοντα.
- Το έργο «Ανοικτά Ακαδημαϊκά Μαθήματα στο Πανεπιστήμιο Μακεδονίας» έχει χρηματοδοτήσει μόνο τη αναδιαμόρφωση του εκπαιδευτικού υλικού.
- Το έργο υλοποιείται στο πλαίσιο του Επιχειρησιακού Προγράμματος «Εκπαίδευση και Δια Βίου Μάθηση» και συγχρηματοδοτείται από την Ευρωπαϊκή Ένωση (Ευρωπαϊκό Κοινωνικό Ταμείο) και από εθνικούς πόρους.

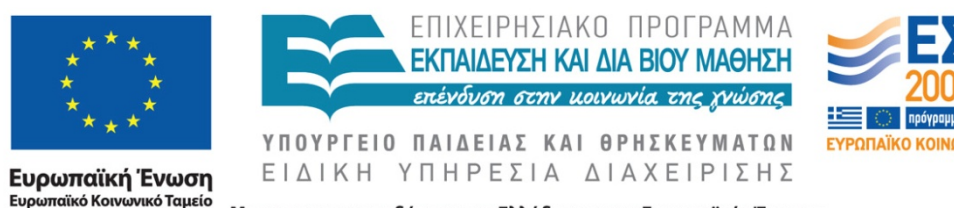

Με τη συγχρηματοδότηση της Ελλάδας και της Ευρωπαϊκής Ένωσης

ΣΤΑΤΙΣΤΙΚΗ ΑΝΑΛΥΣΗ ΜΕ ΧΡΗΣΗ Η/Υ Τμήμα Διεθνών και Ευρωπαϊκών Σπουδών

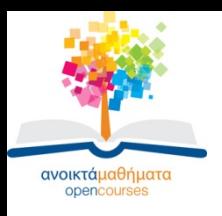

### **Περισσότερα από δύο ανεξάρτητα δείγματα**

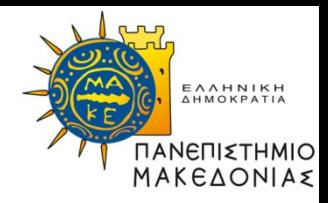

- Δύο μεταβλητές: μία ποσοτική, μία ποιοτική – κατηγορική, με περισσότερες από δύο κατηγορίες
- Η ποιοτική μεταβλητή ορίζει ομάδες
- Σε κάθε ομάδα υπάρχουν τιμές της ποσοτικής μεταβλητής
- Ορίζονται έτσι **ανεξάρτητα** δείγματα με ποσοτικές παρατηρήσεις

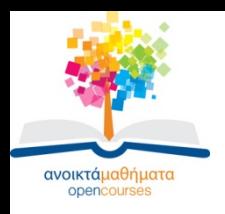

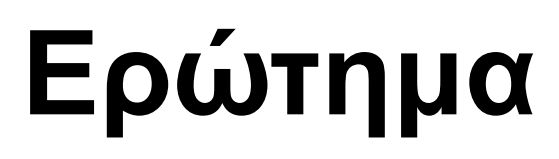

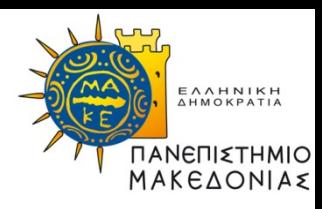

• Διαφέρουν στατιστικά σημαντικά οι ομάδες-πληθυσμοί ως προς την ποσοτική μεταβλητή;

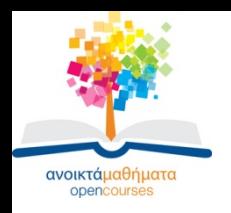

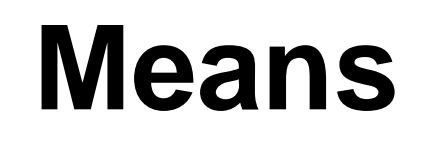

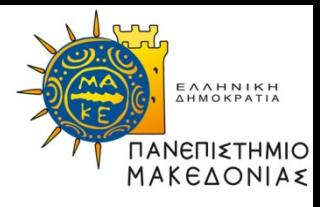

- Μπορεί να χρησιμοποιηθεί για περιγραφική στατιστική
- Παράγει περιγραφικά στατιστικά της ποσοτικής μεταβλητής για κάθε κατηγορία της ποιοτικής μεταβλητής
- Μπορεί να χρησιμοποιηθεί και όταν η ποιοτική μεταβλητή έχει δύο κατηγορίες

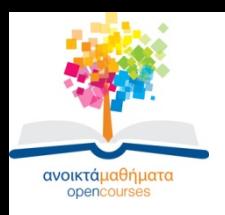

# **Κανονικότητα**

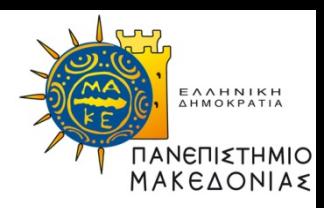

- Πέρα από την ανεξαρτησία, η ποσοτική μεταβλητή κατανέμεται κανονικά σε κάθε μία από τις ομάδες που ορίζονται;
- Έλεγχος κανονικότητας: ελέγχει την κανονικότητα της ποσοτικής μεταβλητής για τις ομάδες που ορίζονται από τις κατηγορίες της ποιοτικής μεταβλητής
- Θα πρέπει σε κάθε ομάδα η ποσοτική μεταβλητή να ακολουθεί κανονική κατανομή για να αποφανθούμε ότι έχουμε κανονικότητα

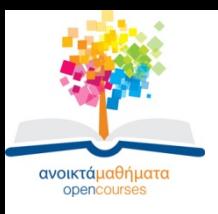

### **Παραμετρικός έλεγχος oneway ANOVA**

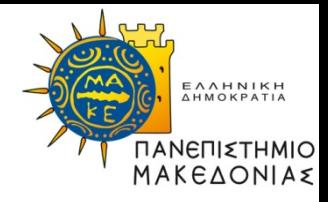

- Όταν έχουμε κανονικότητα κάνουμε έλεγχο Oneway Anova
- Διακρίνουμε τη διασπορά ανάμεσα στις ομάδες και τη διασπορά στο εσωτερικό των ομάδων
- Αυτές διαιρούνται και παράγεται το F που συνοδεύεται από τη στάθμη σημαντικότητας p

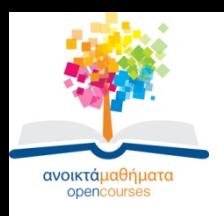

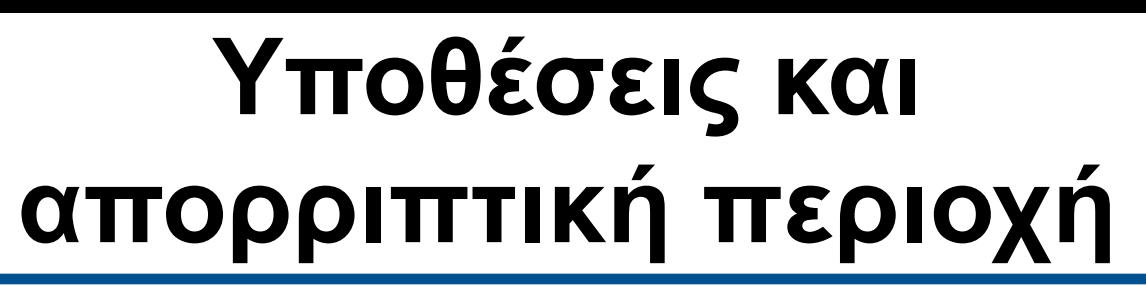

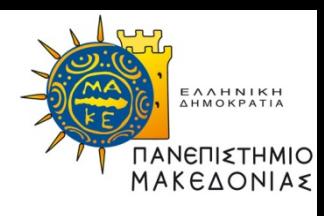

- Ελέγχεται αν οι μέσες τιμές των πληθυσμών που ορίζονται από τις κατηγορίες της ποιοτικής μεταβλητής, είναι ίσες
- Τελικό κριτήριο είναι ή στάθμη σημαντικότητας p του F τεστ.
- Οι μέσες τιμές διαφέρουν αν p<0,05

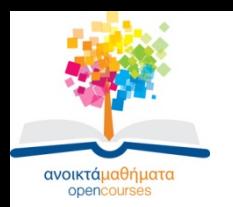

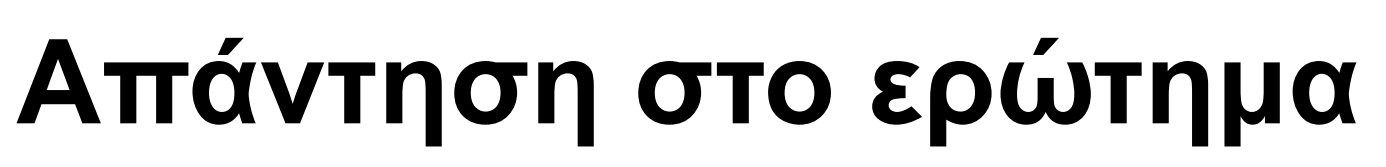

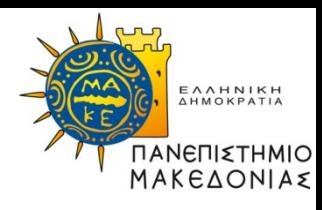

• Αν έχουμε απορρίψει την μηδενική υπόθεση (δηλαδή p<0,05) τότε υπάρχει στατιστικά σημαντική διαφορά ανάμεσα στις ομάδες ως προς την ποσοτική μεταβλητή

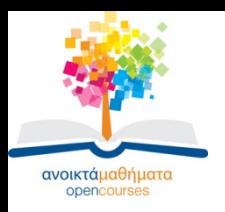

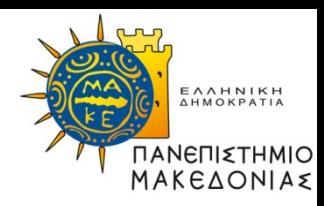

### **Τέλος 6ης Ενότητας**

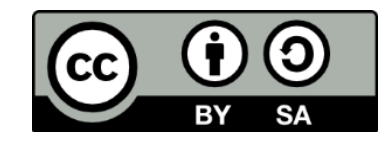

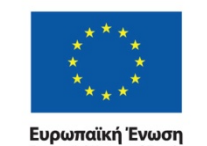

Ευρωπαϊκό Κοινωνικό Ταμείο

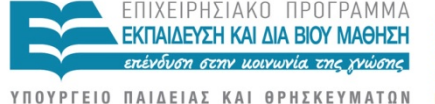

ΕΙΔΙΚΗ ΥΠΗΡΕΣΙΑ ΔΙΑΧΕΙΡΙΣΗΣ

Με τη συγχρηματοδότηση της Ελλάδας και της Ευρωπαϊκής Ένωσης

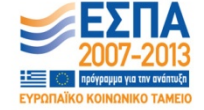

ΣΤΑΤΙΣΤΙΚΗ ΑΝΑΛΥΣΗ ΜΕ ΧΡΗΣΗ Η/Υ Τμήμα Διεθνών και Ευρωπαϊκών Σπουδών